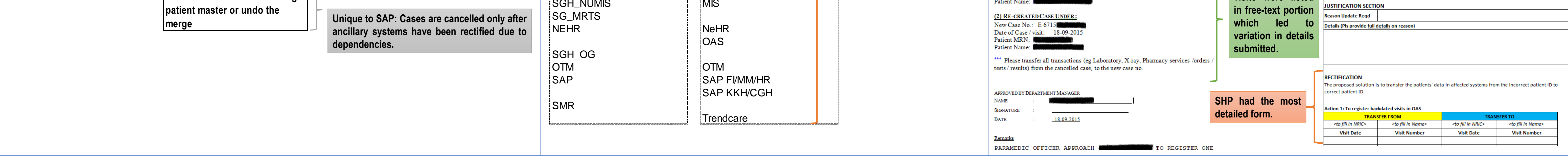

**Teo Yaling, SGH Anne Goh Nai Ming, SGH Koh Guat Cheng, SGH Nurmastura Banu Binte Azman, KKH Simon Yeong Teck Kin, CGH Concepcion Kristin Garcia, IHIS Angie Kuah Tian Lian, IHIS**

### **Harmonizing Error Correction Efforts for Wrong Registrations / Wrong Merges / Imposters**  SingHealth **Defining Tomorrow's Medicine within SingHealth**

**Singapore Healthcare** Management 2018

Wrong registrations, wrong merges and imposter cases were dealt with by individual departments within a single institution. In most cases, simple rectification was done only in the registration system or not at all. Communication to affected downstream ancillary systems and other hospitals within the cluster were poor or non-existent. Furthermore, there was no proper tracking and documentation. These issues, if left alone, will undermine data integrity and safety of our patients when clinicians base their treatment on incorrect medical **information within patients' electronic health records.**

Aim: To harmonize and centralize the error correction efforts for wrong registrations, wrong merges and imposter cases that occur within SingHealth from FY2016.

A feedback loop was implemented to ensure the **ancillary systems have checked and completed their rectification, if affected. Reminders were sent on a basis.**

This collaborative project has achieved its objectives of harmonizing error correction efforts for wrong registrations, wrong merges, and imposter cases within SingHealth. This has not only resulted in the uniformed rectification of wrong patient information within patient source systems, SAP and OAS, but also the electronic medical records in SCM and most **importantly, in the National Electronic Health Record (NEHR).**

#### **Central coordinator across SingHealth:**

### **One common Error Correction Form to be used across SingHealth:**

**This was initially adapted from SHP's form and further revised to incorporate the necessary details. (Figure 1) It is now mandatory for all systems to include before and after screenshots of rectification for verification by PMIS team.**

#### **One error correction workflow across SingHealth:**

**This was implemented from 1 April 2016 and subsequently revised in October 2016 and April 2017. (Figure 2) The workflow was sub-divided into 5 stages for easy**

#### **Section A** *To be filled by reporting institution* **JUSTIFICATION SECTION Patient HRN Wrong Patient Correct Patient REPORTED BY Reason for Amendment Patient HRN** Name Designation Contact (Phone, Email) titution / Dept Date Of Request □ Wrong Merge □ Wrong ID Registration □ Imposter

### **tracking.**

**Standardized broadcast list to ancillary system** 

### **One tracking system:**

**The PMIS Register was created using Microsoft Example: June 2016 to record the error details of each case and to track** the number of cases pending at each stage. (Figure

# **BACKGROUND**

As health information transits from paper medical records to electronic medical records, it has become crucial to look into the data integrity of health information, especially when two distinct patients' medical records are combined as a result of a wrong registration or wrong merge originating from patient registration systems. Patient Management Information Services (PMIS) unit, which was setup in 2012 to enhance patient information data quality within SingHealth (SHS) and Eastern Health Alliance (EHA), has started a workgroup in 2015 to examine the existing error correction efforts in the event of wrong registration or wrong merge.

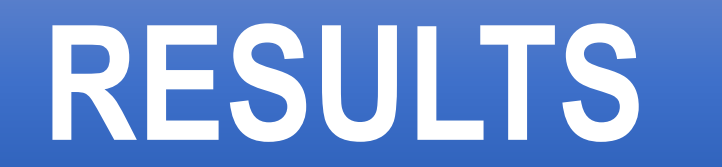

# **METHODOLOGY**

# **CONCLUSION**

**The team examined the similarities, disparities and flaws in the following aspects:**

**PMIS team took on the role for error correction effective from 1 April 2016. Error Correction Notification Form**

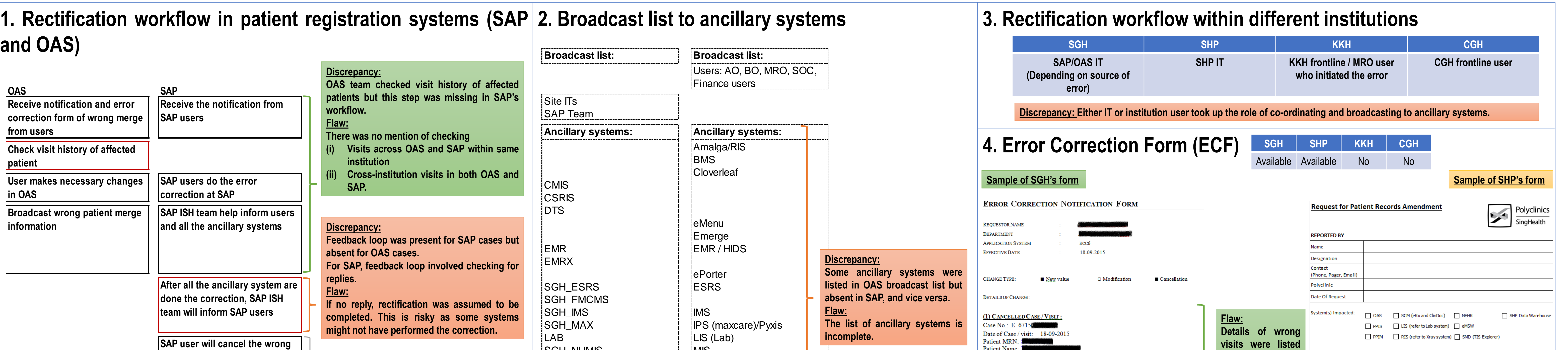

End

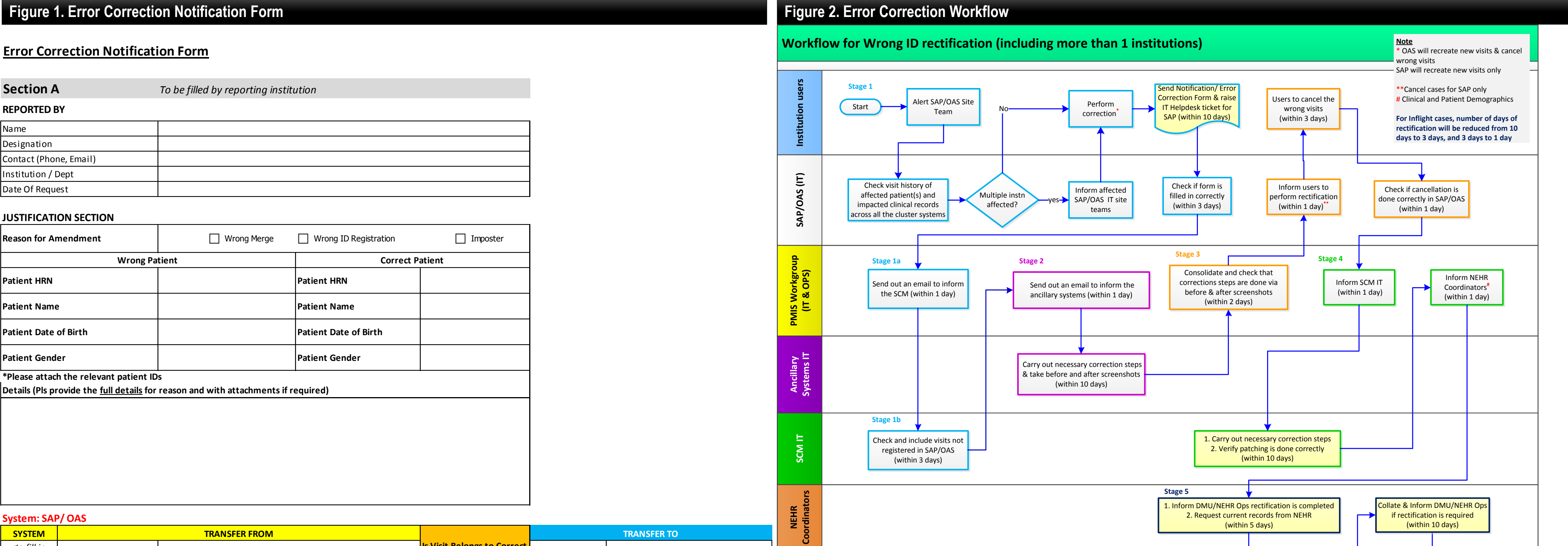

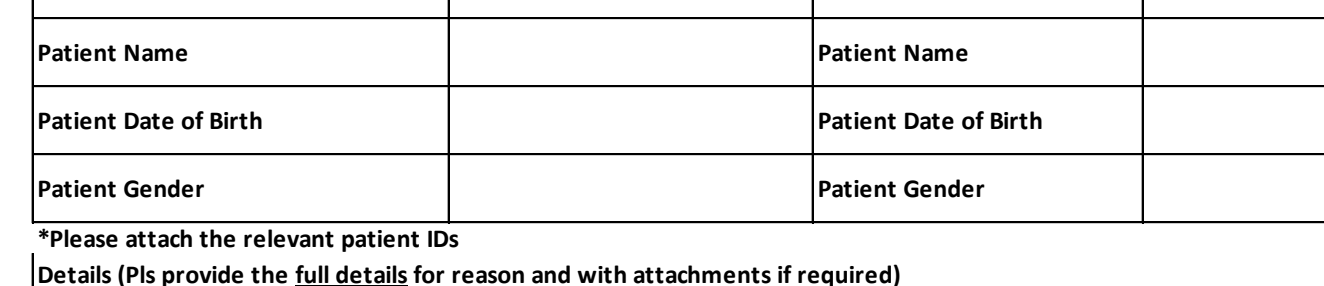

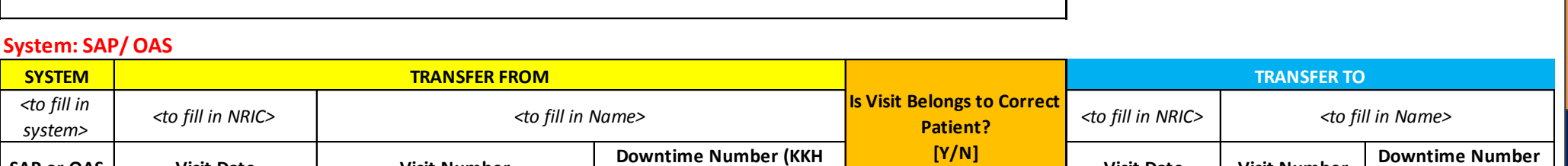

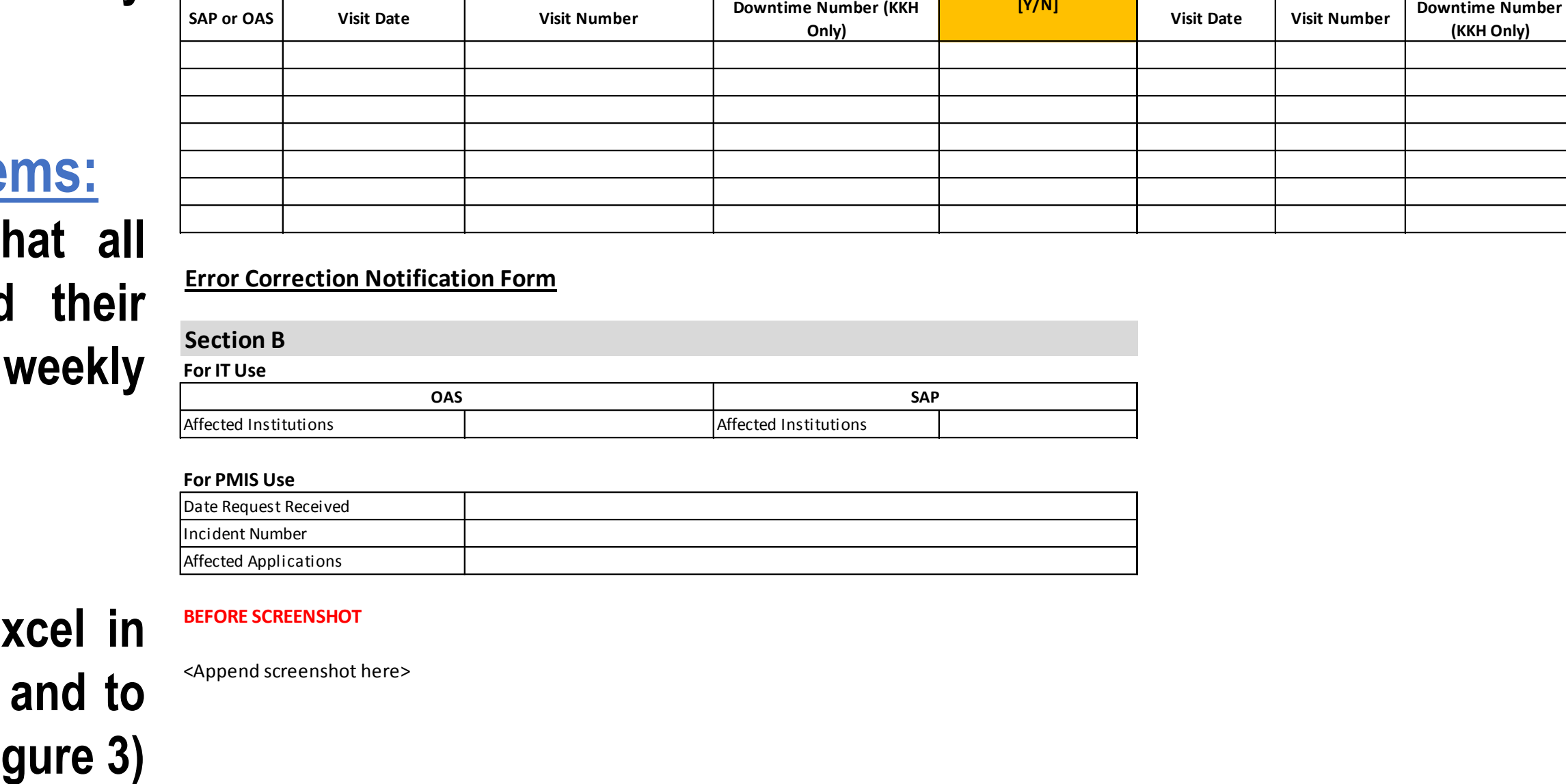

**[Y/N]**

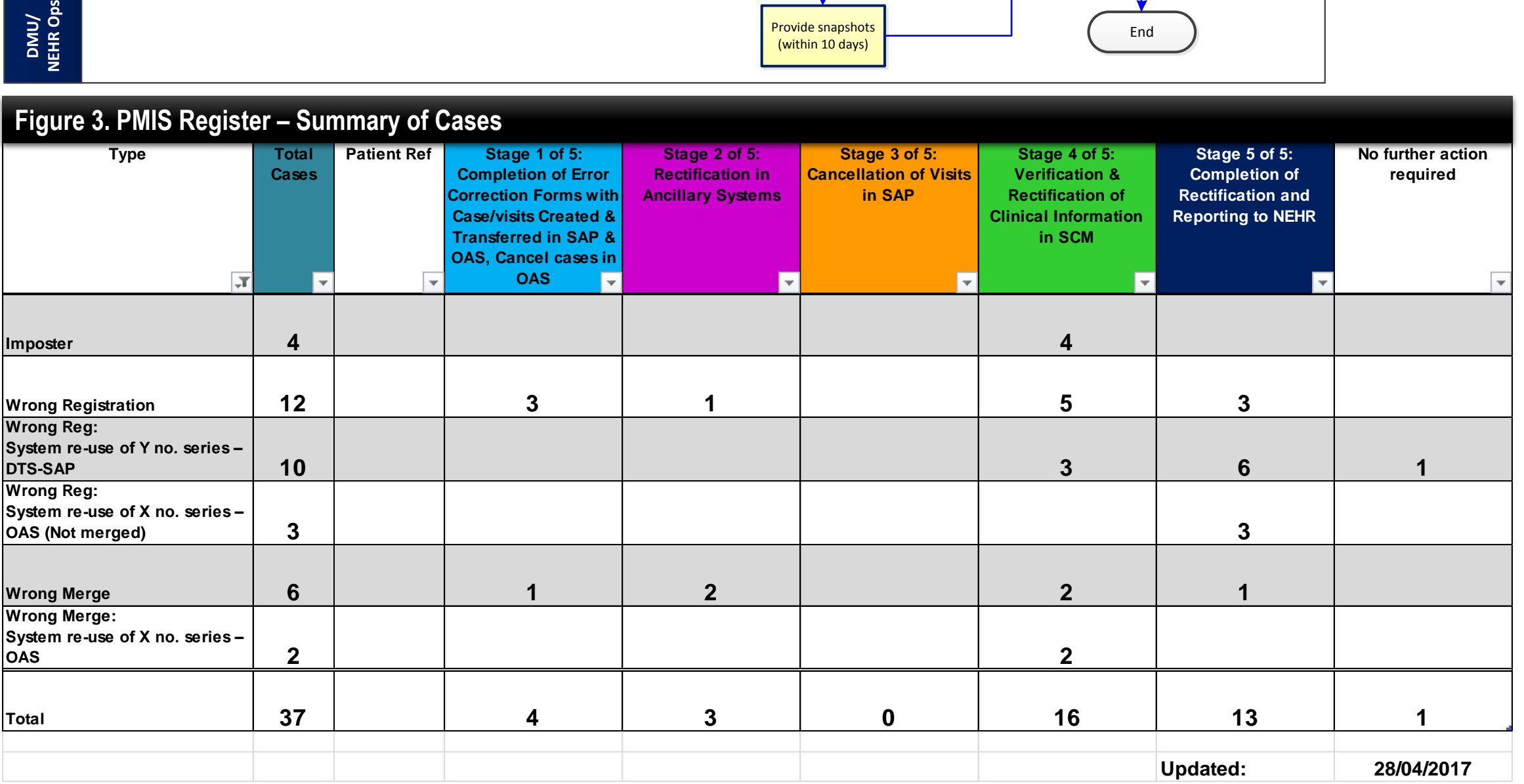

Provide snapshots